, tushu007.com

<< Office 2007 >>

 $<<$  Office  $2007$   $>>$ 

- 13 ISBN 9787121101205
- 10 ISBN 7121101203

出版时间:2010-3

页数:315

PDF

更多资源请访问:http://www.tushu007.com

## << Office 2007 >>

, tushu007.com

 $\mu$  as a contract  $\mu$ 

 $\frac{u}{\sqrt{2}}$  +  $\frac{v}{\sqrt{2}}$  +  $\frac{v}{\sqrt{2}}$ 

 $\frac{1}{\alpha}$ 

 $\alpha$  and  $\alpha$  and  $\alpha$ 

## $,$  tushu007.com

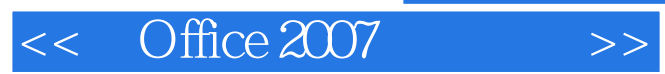

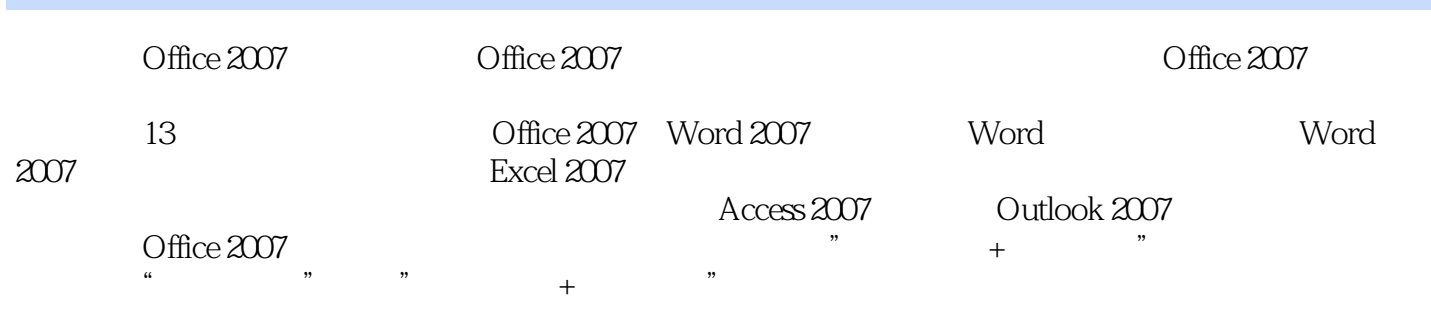

Office 2007

<< Office 2007 >>

1 Office 20071.1 Office 2007 1.2 Office 20071.3 Office 2007 Office 2007 1.5 2 Word 2007 2.1 2.2 2.3 2.3 2.4 3 Word 3.1 3.2 3.3 3.3 3.4 3.5 3.6 4 Word 2007 4.1 Word 3.4 September 2.5 2.6 3.6 Late 4.1 April 2007 2.1 April 2007  $4.2$  and  $4.3$  and  $4.4$  SmartArt and  $4.5$ 1.6 1.5 1.52 5.3 5.4 5.4 5.2 5.4 5.4 5.4 S 5.5 5.6 6 Excel 2007 6.1 6.2 6.2  $63$  6.4  $65$  7 7.1 7.2  $7.3$   $7.4$   $8$   $1688.1$   $1698.1.1$ 1698.1.2 1708.1.3 1718.1.4 1728.1.5 1748.2  $1778.21$   $1778.2.2$   $1808.2.3$   $1818.2.4$ 1848.3 1868.3.1 1868.3.2 1878.4 1898.4.1 1898.4.2 1918.4.3 1928.5 1938.5 1939 1949.1 PowerPoint 2007 1959.1.1 <sup>a</sup> "
1959.1.2 1959.2  $1969.21$   $1969.2.2$   $1979.2.3$   $1999.2.4$  $2009.3$   $2009.31$   $2009.32$   $2019.33$   $2029.34$  $2039.35$   $2059.36$   $2059.36$   $2059.4$   $2039.41$  $2079.4.2$   $2089.4.3$   $2109.4.4$   $2129.5$   $2159.5.1$  $2159.5.2$  2169.6  $217$  10  $21810.1$ 21910.1.1 21910.1.2 22010.2 22210.2.1 22210.2.2  $22310.23$   $22410.2.4$   $22510.2.5$  $22610.3$   $22710.31$   $22710.32$   $22910.33$  $230104$   $2311041$   $2311042$   $2321043$  $233105$   $234$  11  $23511.1$  $23611.1.1$   $23611.1.2$   $23711.2$ 23811.2.1 23811.2.2 23811.2.2 24111.3 24211.3.1 24311.3.2 24511.3.3 24611.4 24711.4.1 24711.4.2 25011.5 25011.5 25211.5.1 25211.5.2 25311.5.3 25311.6 255 12 Access 2007 25612.1  $25712.1.1$   $25712.1.2$   $25912.2$   $26112.2.1$ 26112.2.2 26212.2.3 26312.2.4 26412.3 26712.3.1 26812.3.2 27012.3.3 27212.3.4 27412.3.5 27712.4 27812.4.1 27812.4.2 28012.5 28112.5.1 28112.5.2 28412.6 286 13 Outlook 2007 28813.1 28913.1.1 28913.1.2  $293131.3$   $29413.2$   $29613.21$   $29613.2.2$  $29813.23$   $29813.2.4$   $30013.3$  $3011331$   $3011332$   $3051333$   $3071334$  $3081335$   $309134$   $3101341$   $3101342$ 31313.5 315

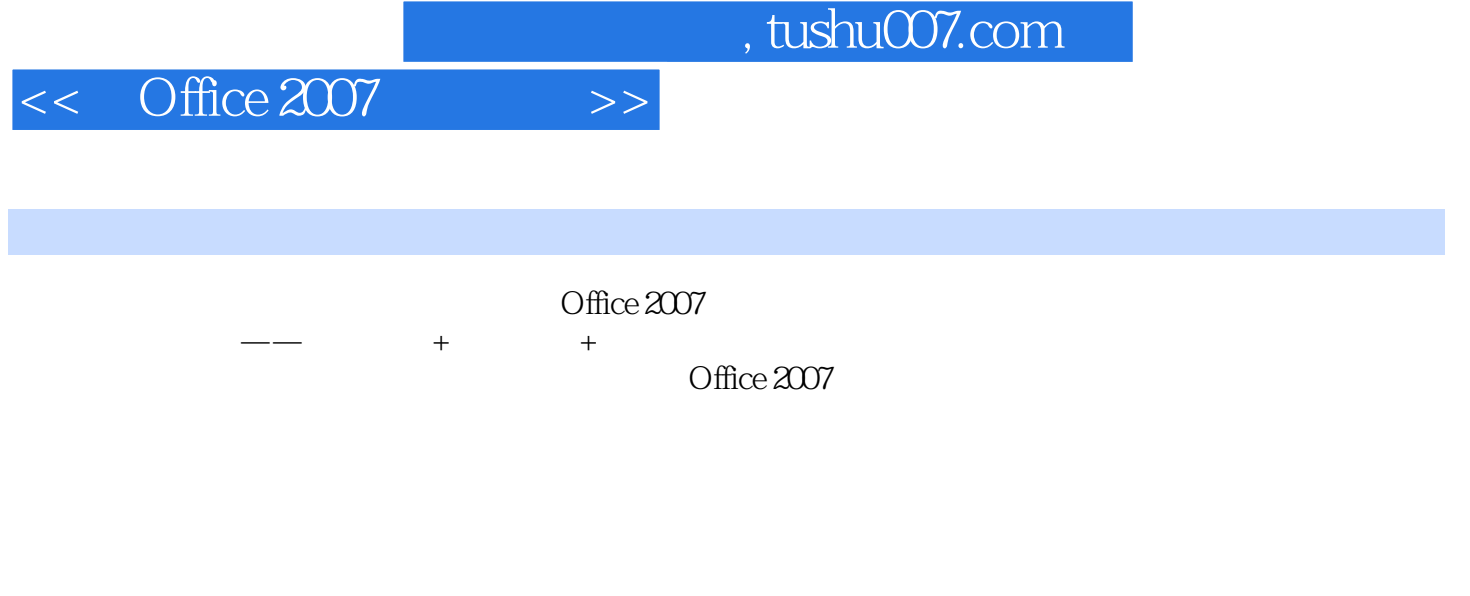

 $\frac{u}{2}$  +  $\frac{u}{2}$ 

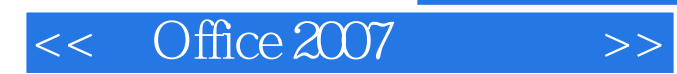

本站所提供下载的PDF图书仅提供预览和简介,请支持正版图书。

更多资源请访问:http://www.tushu007.com